# **Logbook**

This is your logbook. Insert here all relevant information regarding the evolution of your project

# **Weekly Report**

# **1st Week Report**

After the whole week of meetings, Benedita divided us into groups. Our group: Maria, Toma, Iza and Aare. Our team choose the project. We know what we are going to do, it will be an interactive's wall project or something like that. We decided to do interactive ground. We want to offer this project for children in kindergardens, something like a toy. Children can put a feet and feel sound and see different lights.

# **2nd Week Report**

We changed our idea. Right now we would like to do an interactive sound table, it is targeted at young adults. It will be nice furniture! After the whole week of reflection we put a lot of things which we have to choose ( they are in the table).

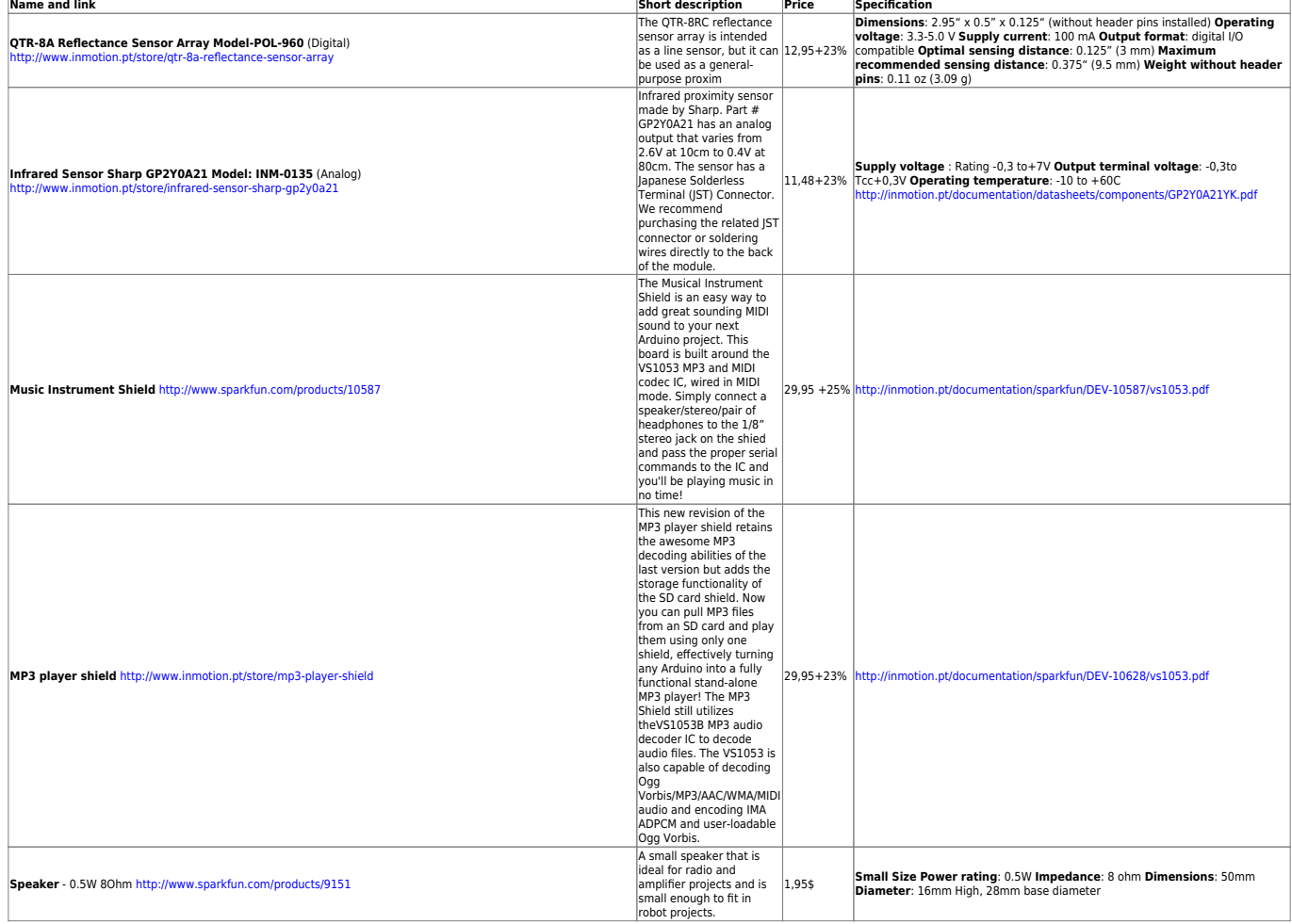

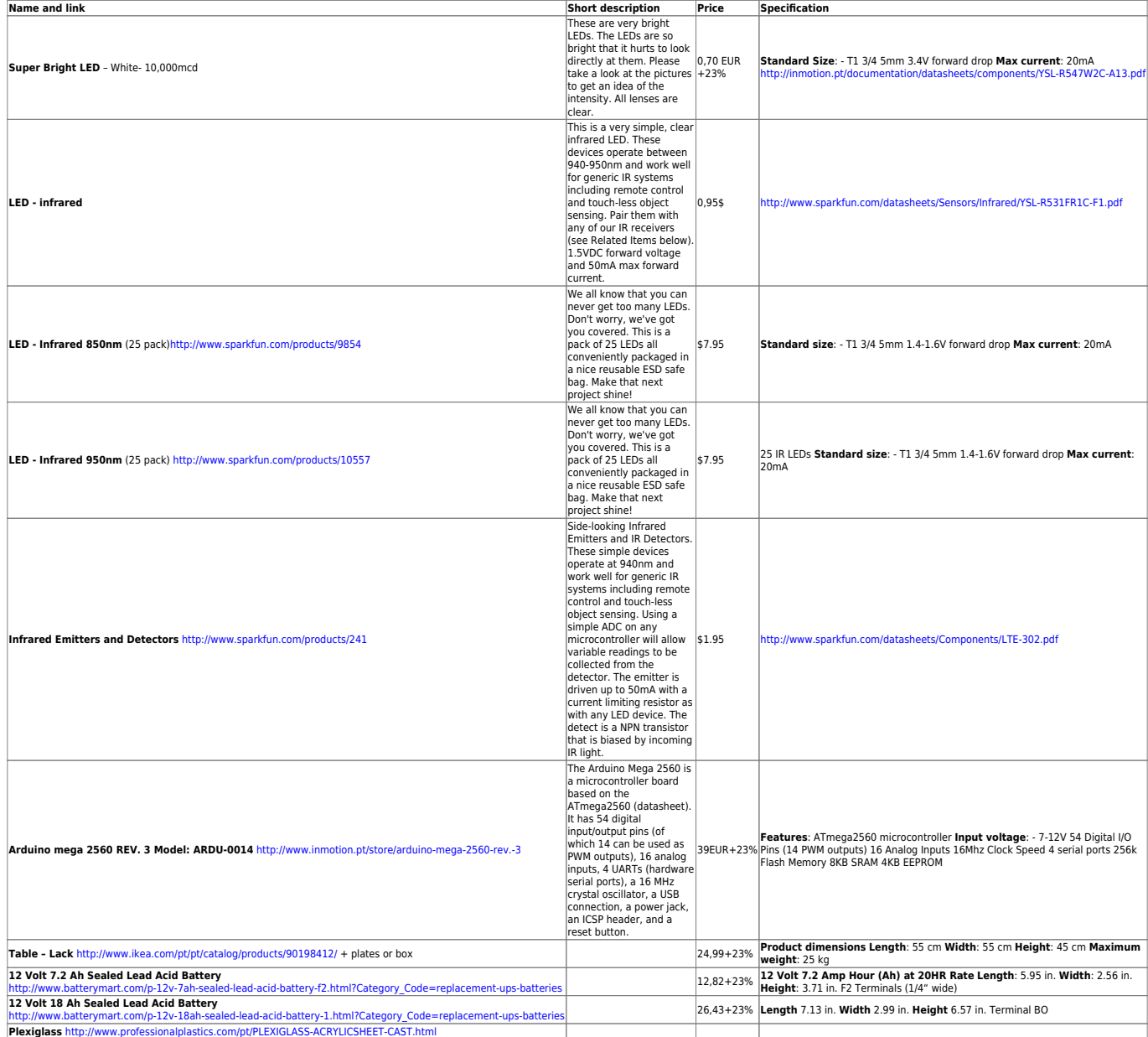

# **3rd Week Report**

We made a list of some materials previous week, right now we are going to chose some of them, which one will be better for our product.

#### **We decided to use:**

- LEDs- only one colour (white) we, are not going to match colour with music
- batteries- we decided to use power connection
- plexiglass- it will be cover for our table
- 9 sensors
- musical instrument shield

We decided to break our table into nine sections. That's why we need 36 LED, 4 LED into one section.

**4rd Week Report**

We chose materials :

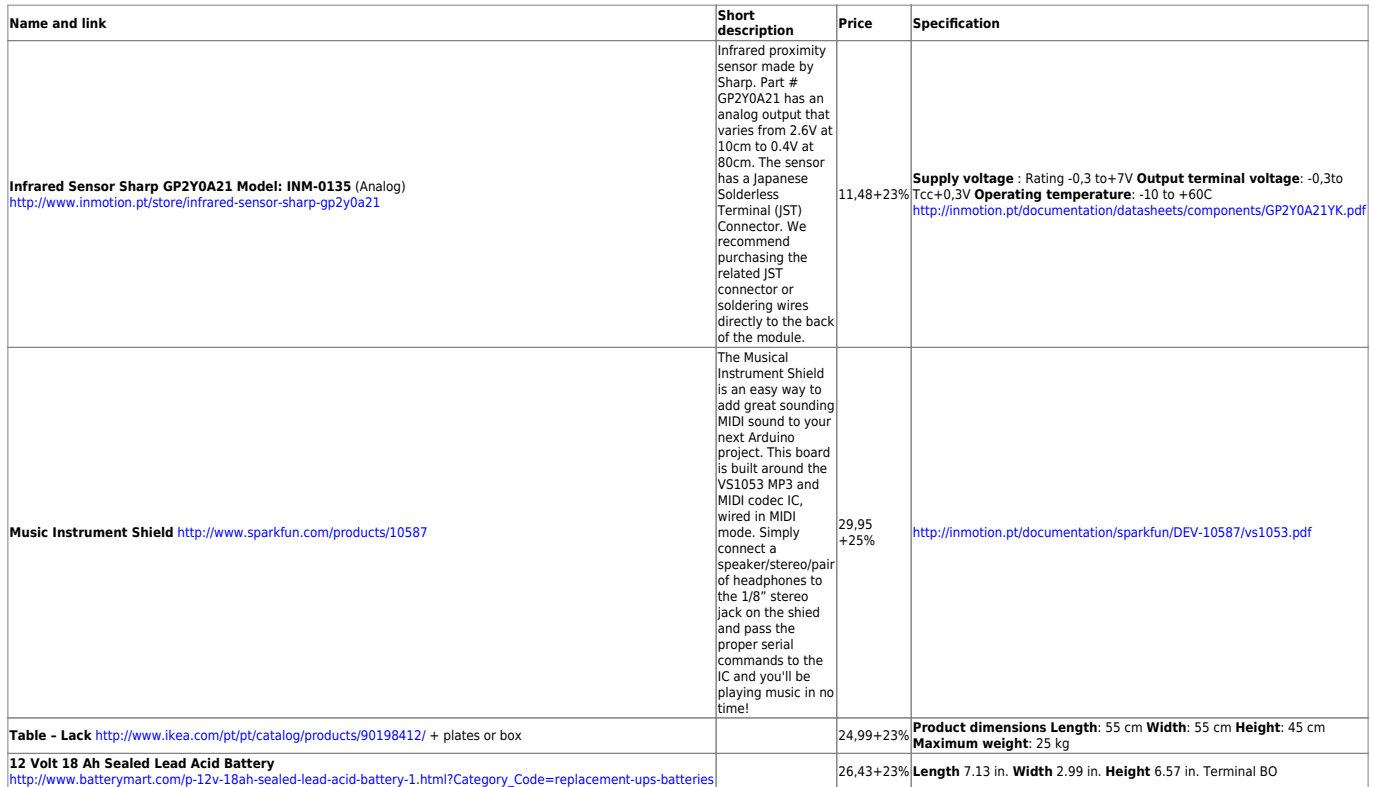

But we are still thinking if they are going to work together, etc..

#### **Supervisors told us that ISEP could give us:**

- 1. leds
- 2. cover for the table
- 3. tools

We are finishing our list of materials, because deadline is on 30th of March!

### **5th Week Report**

#### **READY LIST OF MATERIALS:**

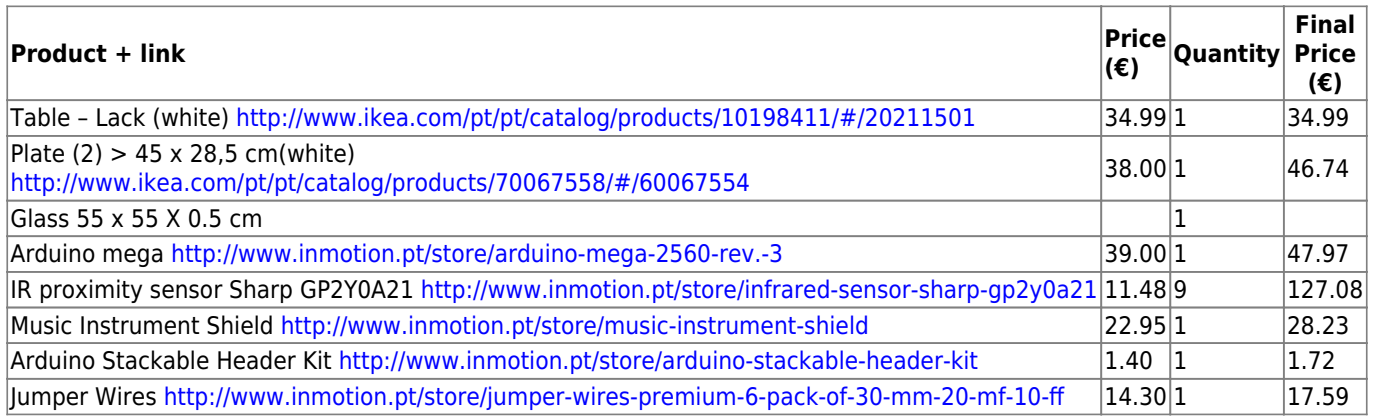

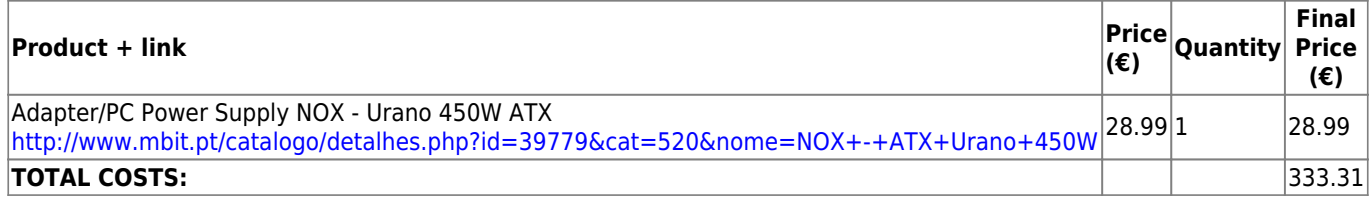

### **MATERIALS FROM SCHOOL:**

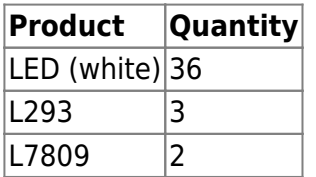

We started to think about our Interim Report.. because it is time to start writing it. We solve our work. Iza is going to write Marketing Plan, Aare State of The Art, Toma Introduction, Maria Eco-effiecency and Sustainability.

# **6th Week Report**

In this week, we wrote whole Interim Report, because on 14th of April it was a deadline to upload it.

Izabela wrote Marketing Plan.

Toma wrote Introduction.

Aare wrote State of The Art.

Maria wrote Eco-Effiecency and Sustainablity.

Then we were discussing about all those things, changing it, talking to teachers and then we've got it!

We did schematic and put in on dropbox.

We are going to start presentation.

# **7th Week Report**

In this week we were working on our interim report presentation. We were preparing ourselves to it.

Then on Thursday we presented our work on week meeting. We think that it was quite good, but we have to improve some details. Supervisors gave us such tips, for example we have to rewrite our Marketing Plan, think if we can sell our product like a service, a system..

# **8th Week Report**

Toma did a scheme of our product, she was talking to Benedita about it. We have to improve it.

# **9th Week Report**

In this week we arranged meeting on Monday with supervisor.

### **10th Week Report**

### **11th Week Report**

We did scheme:

<http://img28.imageshack.us/img28/6906/scheme2z.jpg>

We should start making video. We are going to put there 3 most important things: 1.our teamwork/ the way how we are working 2.process of doing our own project 3.project itself/what we are doing

We will do some photos and maybe a movie.

FOR NEXT WEEK : TASK- choose TABLE!!!

### **12th Week Report**

We have started making video. We did something about our teamwork and process of doing our own project. We did some pictures and movies. We have started builidng. Next week we are going to buy the table. Finally !!! :)

We are working on poster and paper too.

We corrected our scheme: <http://img842.imageshack.us/img842/948/schemecorrect.jpg>

#### **13th Week Report**

Our project is developing day by day quicker and quicker. Right now we prepared poster. We are still making the video. We are writing project development, and of course we are building our product, what is the most exciting! :)

We draw some lines, points etc.. and next week we are going to the laboratory to make holes in our table.

Aare was this week in the laboratory to see what kind of tools we need, and where we can do everything , for example drilling.

# **Meetings**

# **1st Meeting (2012-03-01)**

### **Agenda:**

- 1. Presentation
- 2. Modus operandi
- 3. Project proposal
- 4. Electronic Logbook

# **Minute:**

At the meeting Benedita presented supervisors and the list of projects, which we are going to do. Each of group had to think about theirs projects, because we were divided into groups. Our group choose to do an interactive's wall project. But we put the idea, then we decided to do interactive ground. We want to offer this project for children in kindergardens, something like a game. Children can put a feet and feel sound and see different lights.

# **2nd Meeting (2011-03-08)**

#### **Agenda:**

- 1. Materials for ineractive ground. Plastic is the best choice? Which we have to choose?
- 2. Sensors (which can feel a foot through the plastic), or springs? What is the best choice?
- 3. Computer programs. What kind of programs we need?
- 4. Light, light+sound or sound. Dangers & complications?
- 5. How high, wide and long it could be.
- 6. Programming? Dangers & complications?
- 7. How to connect both? Light and music?
- 8. What about the budget?
- 9. Which way we have to do the object? Starting from the programming or building?

#### **Minute:**

At the meeting we talked about our project. We decided to call it ". An interactive musical toy for children". We talked about :

- 1. batteries- what we need? Temporary supply with accumulators or constant supply of electricity? We decided to choose a temporary supply with accumulators because of children, it will be more safe.
- 2. sensors- what kind of sensors we should use, we have to think about it and choose the best ones for us. We have to do the table with all of examples (name, price, etc..) and write which material will be the best for each sensor
- 3. microphone- we can use it in every space, it will be very cheap, it will be musical advantage
- 4. materials-we talked only this that we will choose it, when we choose the sensors, so we have to wait with it, but it could be a lot of ideas ( pillows, electricity blanket, etc..)
- 5. music- monophonic/ polyphonic?

6. light- led light gives different colours

# **3rd Meeting (2011-03-15)**

# **Agenda:**

- 1. Light and music work with the same sensor? Or with differents?
- 2. Which type of LEDs can we choose ?
- 3. Batteries- what kind of we need?
- 4. Other materials?
- 5. What type of glass..?

# **Minute:**

We talked about our project. We decided to do a table. We talked about:

- 1. sensors- which we should use for the light an for the music
- 2. LEDs- that we need only one colour, or maybe two colour (white, blue) or we can match colour to music
- 3. batteries- we need batteries and permanent power connection
- 4. plexiglass- we need it to cover our table
- 5. we did a list of products, which we have to buy ( batteries, speakers, IR Emitters, IR Detectorssensors, Midi shield, LEDs, connection to main power)
- 6. we have to check which of those things are analog, and which are digital

# **4th Meeting (2011-03-22)**

# **Agenda:**

- 1. discussion about materials list
- 2. what parts we have in school?
- 3. what kind of tools are in school?

# **Minute:**

We talked about different materials, which we had choosen. We heard that we can use some things from ISEP, for instance cover for our table, or some tools

# **5th Meeting (2011-03-29)**

# **Agenda:**

- 1. Final choice glass or plexiglass?
- 2. Pluses and minuses adaptor and batteries?
- 3. Arduino internal 8k SRAM and 256 k flash memory it's enough ?
- 4. First steps for prototype building?
- 5. General outpult look.

#### **Minute:**

We discussed about :

- 1. tomorrow, on friday we will decide if we need glass or plexiglass, after our laboratory class
- 2. we followed agenda

# **6th Meeting (2011-04-12)**

#### **Agenda:**

- 1. how to start drawing schematic ?
- 2. what should we write in Eco-eficiency Measures for Sustainibility ?
- 3. when we can go to laboratory to make some experiment ?
- 4. what about programming software? what we need?

#### **Minute:**

#### **We talked about:**

- 1. schematic, how we should do it, Benedita told us that we should draw it on the piece of paper. 1st - power (make small block of Arduino–>go to Data Sheet of it! –> which pin corespond to the power, we should identify Vcc /7 Ground Pin for IRS and LED
- 2. eco-efficiency and sustainability, that we have to ask Luis about it, discuss about it with him, but supervisors gave us a tip "we should calculate power which we are going to consume using our product all day"
- 3. we don't have to go to laboratory, we can do it in our class, but we should go to technicians and do this small experiment
- 4. programming software- everything is on arduino and musical instrument shield website

# **7th Meeting (2011-04-19)**

#### **Agenda:**

- 1. Presentation TEAM 2
- 2. Presentation TEAM 3
- 3. Presentation TEAM 4
- 4. Presentation TEAM 1

#### **Minute:**

Everybody presented products, and then we discuss about our projects with supervisors.

# **8th Meeting (2011-04-26)**

#### **Agenda:**

There was no meetings because, there were lots of people missed.

#### **Minute:**

# **9th Meeting (2011-05-03)**

#### **Agenda:**

- 1. It's available to programme our Arduino with MATLAB?
- 2. How we could write a codes for arduino?
- 3. How to put the music in music instrument shield?
- 4. Which teachers could help us to programme, connection and all work next week ?

#### **Minute:**

We talked about:

- 1. Arranged meeting for Monady
- 2. Followed the agenda
- 3. Teacher showed an example of the music shield program code.

### **10th Meeting (2011-05-10)**

#### **Agenda:**

- 1. When do we get all the parts we need?
- 2. What can we do until we get all the parts?

#### **Minute:**

1. …

# **11th Meeting (2011-05-17)**

#### **Agenda:**

- 1. What we should put in the video ?
- 2. Do we get any kind of table?

### **Minute:**

We talked about:

1. video- Ana Barata is going to show us some video from different country, but right now we know that video must be about: 1.our teamwork/ the way how we are working 2.process of doing our own project 3.project itself/what we are doing

We can do some photos or a movie.

2.scheme- how to improve it ..

3.we've got TASK for next week.. choose TABLE!!!

### **12th Meeting (2011-05-24)**

#### **Agenda:**

- 1. When we get wires for ir sensors
- 2. Do we have to go to buy the table ourselves?. when?

#### **Minute:**

There was no meeting

### **13th Meeting (2011-05-31)**

#### **Agenda:**

- 1. Programming music instrument shield
- 2. Advices what we should write more in project develpment

#### **Minute:**

We talked about Project Development, how we have to write it step by step. We dedecided when we are going to laboratory (on Monday afternoon).

We talked about programming, and we have to read guide for music instrument shield (datasheet).

# **14th Meeting (2011-06-04)**

#### **Agenda:**

#### **Minute:**

1. …

# **15th Meeting (2011-06-14)**

# **Agenda:**

#### **Minute:**

1. …

# **Activities**

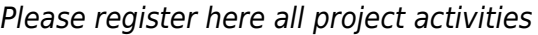

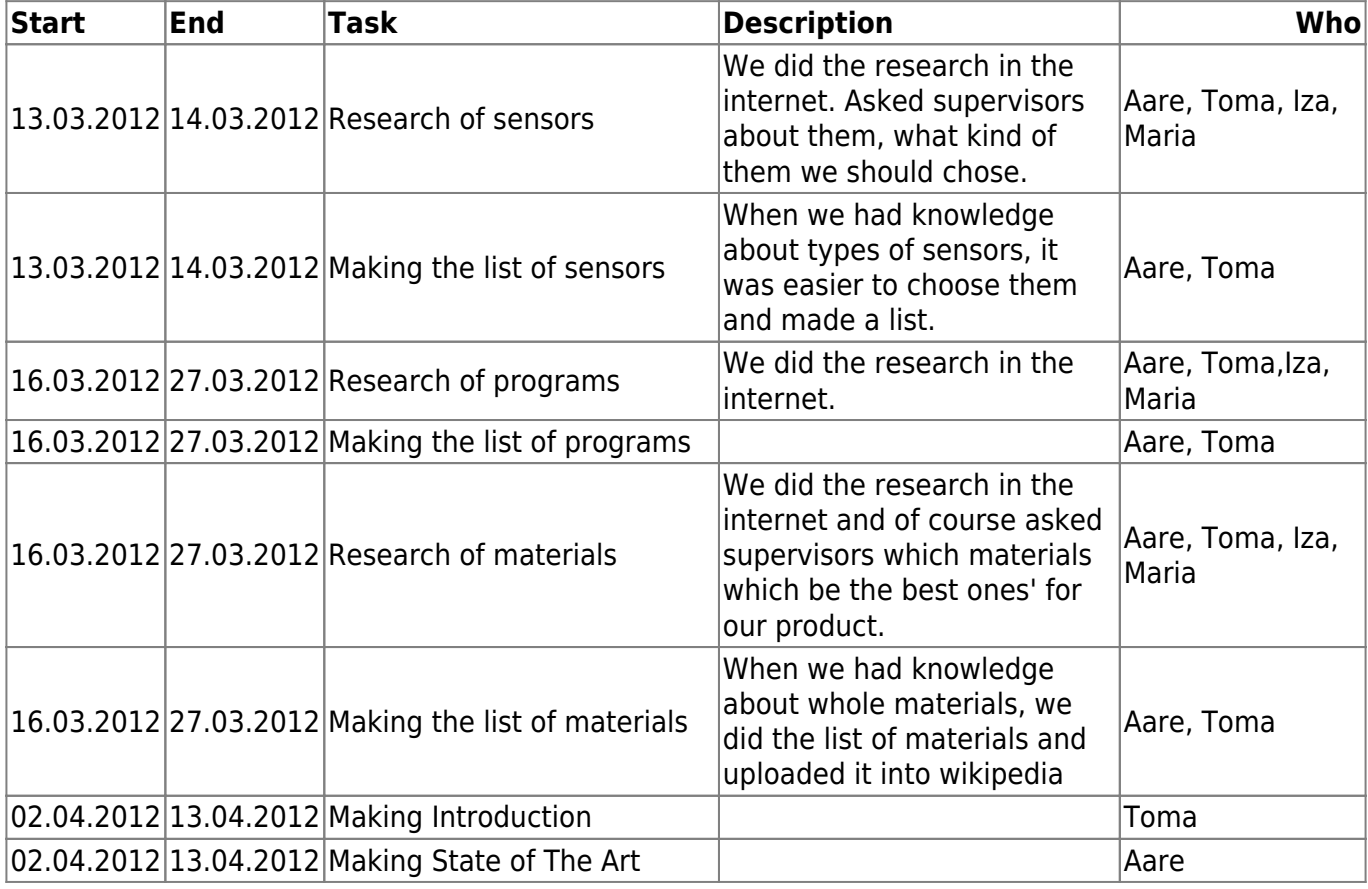

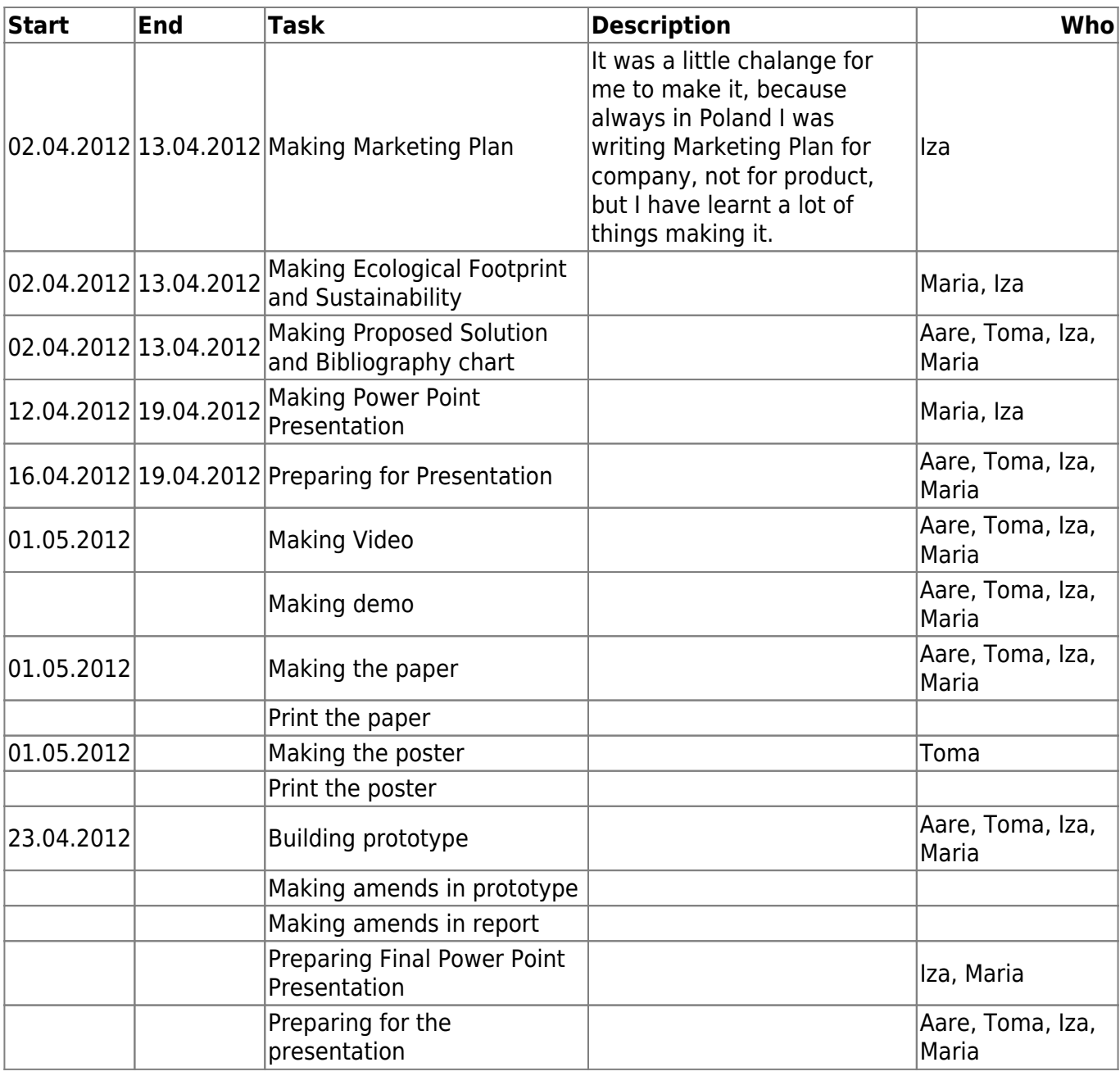

From: <https://www.eps2012-wiki1.dee.isep.ipp.pt/> - **EPS2012-wiki1**

Permanent link: **<https://www.eps2012-wiki1.dee.isep.ipp.pt/doku.php?id=log>**

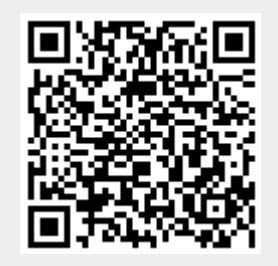

Last update: **2012/06/01 18:50**